## Tableau.1.1

## Sommaire des normes de présentation visuelle

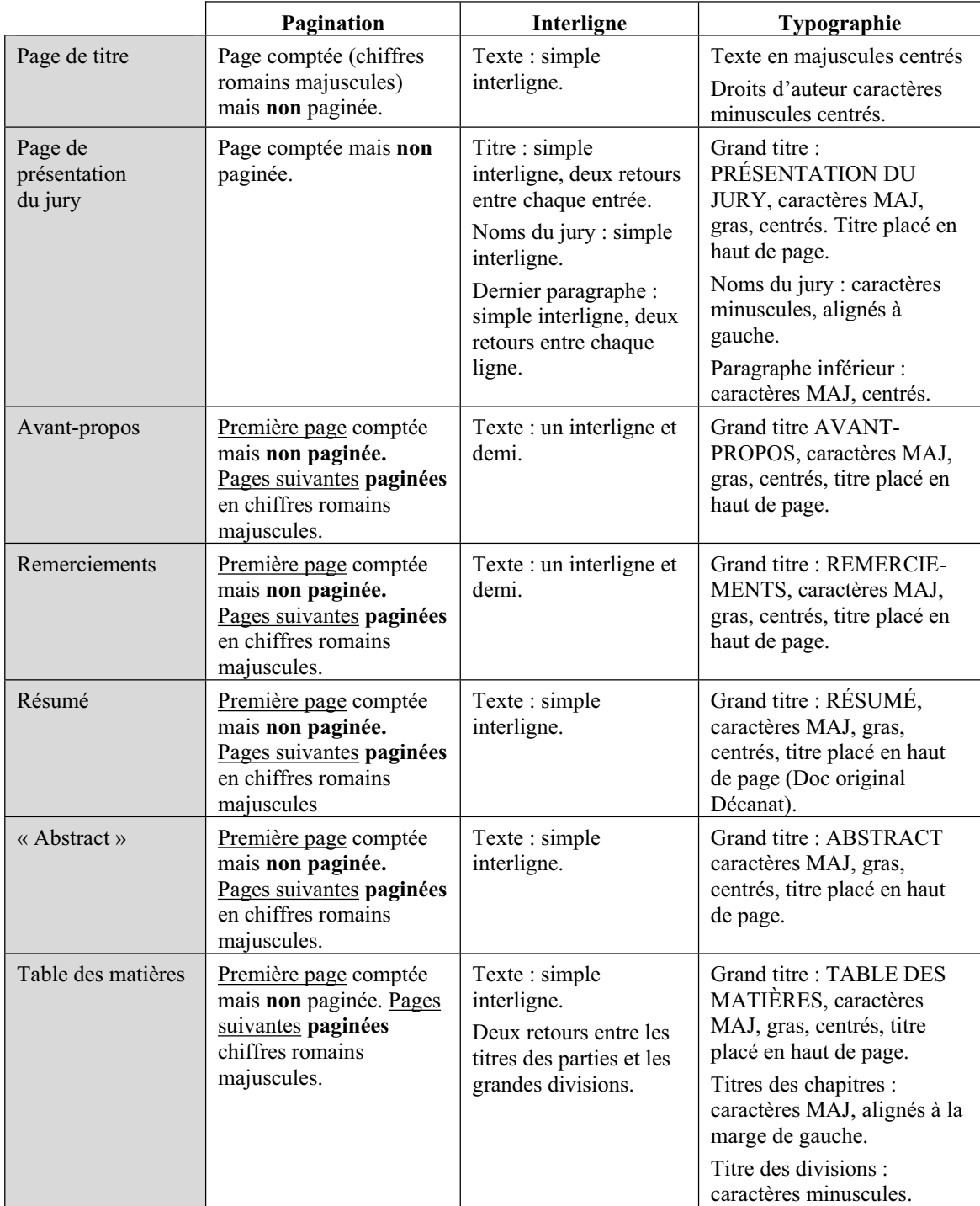

Tableau 1.1 Sommaire des normes de présentation visuelle (suite)

|                                                   | Pagination                                                                                                    | Interligne                                                        | Typographie                                                                                                    |
|---------------------------------------------------|----------------------------------------------------------------------------------------------------|-------------------------------------------------------------------|----------------------------------------------------------------------------------------------------|
| Liste des tableaux                                | Première page comptée<br>mais non paginée. Pages<br>suivantes paginées en<br>chiffres romains<br>majuscules.                                                                                                    | Liste : simple interligne<br>Deux retours entre<br>chaque entrée. | Grand titre : LISTE DES<br>TABLEAUX, caractères<br>MAJ, gras, titre centré,<br>placé en haut de page.<br>La liste présente le titre de<br>chaque tableau avec le mot<br>Tableau (Majuscule initiale<br>et le reste en minuscules)<br>suivi du numéro de chapitre<br>et ordre d'apparition.                                                                                                    |
|                                                   |                                                                                                    |                                                                   | Dans le document : le titre<br>est placé au-dessus du<br>tableau et il n'y a pas de<br>point final.                                                                                                    |
| Liste des figures                                 | Première page comptée<br>mais non paginée. Pages<br>suivantes paginées en<br>chiffres romain<br>majuscules. (M. Malo p.<br>170)                                                                                  | Liste : simple interligne<br>Deux retours entre<br>chaque entrée. | Grand titre : LISTE DES<br>FIGURES, caractères MAJ,<br>gras. centrés, titre placé en<br>haut de la page.<br>La liste présente le titre de<br>chaque figure avec le mot<br>Figure (Majuscule initiale et<br>reste en minuscules) suivi<br>du numéro de chapitre et<br>l'ordre d'apparition et<br>accompagné du titre<br>complet des figures. La liste<br>des figures est en caractères<br>normaux<br>Dans le document : la<br>légende de la figure est<br>saisie en caractères gras et<br>est placée sous la figure. De<br>plus elle comporte un point<br>final. |
| Liste des<br>abréviations, sigles<br>et acronymes | Première page comptée<br>mais non paginée. Pages<br>suivantes paginées en<br>chiffres romains<br>majuscules.<br>On ne donne pas le<br>numéro de page où se<br>trouvent les abréviations,<br>sigles et acronymes. | Liste : simple interligne<br>Deux retours chaque<br>entrée.       | Grand titre : LISTE DES<br>ABRÉVIATIONS, SIGLES<br>ET ACRONYMES,<br>caractères MAJ, gras.<br>centrés, titre placé en haut<br>de la page.<br>Liste des abréviations et<br>signification en caractères<br>minuscules.                                                                                                    |

Tableau 1.1 Sommaire des normes de présentation visuelle (suite)

|                                               | Pagination                                                                                                    | Interligne                                                                                                    | Typographie                                                                                                    |
|-----------------------------------------------|----------------------------------------------------------------------------------------------------|----------------------------------------------------------------------------------------------------|----------------------------------------------------------------------------------------------------|
| Liste des symboles<br>et unités de<br>mesures | Première page comptée<br>mais non paginée. Pages<br>suivantes paginées en<br>chiffres romains<br>majuscules.                                                     | Liste: simple<br>interligne.                                                                                                    | Grand titre : LISTE DES<br><b>SYMBOLES ET UNITÉS</b><br>DE MESURE, caractères<br>MAJ, gras. centrés, titre<br>placé en haut de la page.<br>Liste des symboles et unités<br>de mesure en caractères<br>minuscules.                                                         |
| Introduction                                  | Première page comptée<br>mais non paginée. Pages<br>suivantes paginées en<br>chiffres arabes.                                                                    | Texte : un interligne et<br>demi.                                                                                                    | Grand titre:<br><b>INTRODUCTION</b><br>caractères MAJ, gras et<br>centrés, titre placé en haut<br>de page.                                                                                                    |
| Développement                                 | Chaque chapitre débute<br>sur une nouvelle page.<br>Première page comptée<br>mais non paginée. Pages<br>suivantes comptées et<br>paginées en chiffres<br>arabes. | Le chapitre et le titre :<br>simple interligne, deux<br>retours entre le chapitre<br>et le titre.<br>Texte : un interligne et<br>demi. | Grand titre : CHAPITRE X<br>en caractères MAJ, gras et<br>centrés. placé en haut de la<br>page.<br>Les chapitres sont<br>numérotés en chiffres<br>arabes.<br>Titres de divisions et sous-<br>divisions : caractères<br>minuscules, gras, alignés à<br>la marge de gauche. |
| Conclusion                                    | Première page comptée<br>mais non paginée. Pages<br>suivantes paginées en<br>chiffres arabes.                                                                    | Texte : un interligne et<br>demi.                                                                                                    | Grand titre:<br><b>CONCLUSION</b> caractères<br>MAJ, gras et centrés. Titre<br>placé en haut de la page.                                                                                                    |
| Recommandations                               | Première page comptée<br>mais non paginée. Pages<br>suivantes paginées en<br>chiffres arabes.                                                                    | Texte : un interligne et<br>demi.                                                                                                    | Grand titre: RECOMMAN-<br>DATIONS caractères MAJ,<br>gras et centrés. Titre placé<br>en haut de la page.                                                                                                    |
| Annexes                                       | Première page comptée<br>mais non paginée. Pages<br>suivantes paginées en<br>chiffres arabes à la suite<br>du texte.                                             | L'annexe et le titre :<br>simple interligne, deux<br>retours entre l'annexe<br>et le titre.<br>Texte : simple<br>interligne.           | Grand titre: ANNEXE<br>caractères MAJ, gras,<br>centrés. Titre placé en haut<br>de la page<br>Chaque annexe numérotée<br>en chiffres romains<br>majuscules (I, II, III).<br>Présentation des titres<br>similaires aux titres de<br>chapitre.                              |

Tableau 1.1 Sommaire des normes de présentation visuelle (suite)

|                     | Pagination                                                                                                    | Interligne                                                                   | Typographie                                                                                                  |
|---------------------|----------------------------------------------------------------------------------------------------|------------------------------------------------------------------------------|----------------------------------------------------------------------------------------------------|
| Appendices          | Première page comptée<br>mais non paginée. Pages<br>suivantes paginées en<br>chiffres arabes à la suite              | Texte : simple<br>interligne.                                                | Grand titre: APPENDICE<br>caractères MAJ, gras,<br>centrés. Titre placé en haut<br>de la page                |
|                     | du texte.                                                                                                    |                                                                              | Chaque appendice numéroté<br>avec une lettre majuscule<br>$(A, B, C)$ .                                      |
|                     |                                                                                                    |                                                                              | Présentation des titres<br>similaire aux titres de<br>chapitre (Malo).                                       |
| Liste de références | Première page comptée<br>mais non paginée. Pages<br>suivantes paginées en<br>chiffres arabes à la suite<br>du texte. | Texte : simple<br>interligne avec deux<br>retours entre chaque<br>référence. | Grand titre : LISTE DE<br>RÉFÉRENCES, caractères<br>MAJ, gras, centrés. Titre<br>placé en haut de la page.   |
| Bibliographie       | Première page comptée<br>mais non paginée. Pages<br>suivantes paginées en<br>chiffres arabes à la suite<br>du texte. | Texte : simple<br>interligne avec deux<br>retours entre chaque<br>référence. | Grand titre:<br><b>BIBLIOGRAPHIE</b><br>caractères MAJ, gras,<br>centrés. Titre placé en haut<br>de la page. |